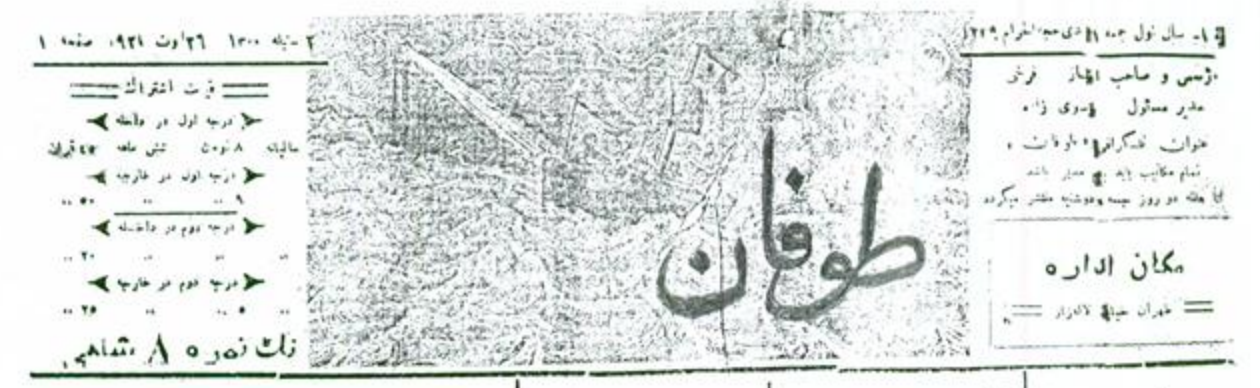

## وظفقا

يجرونها ابران بهندن أمرى وبالزندقني كرذارلستلدر بونسيستيه مگسه این سر زمکی معین رو. للرتيني وخورجوش كلامدار

بالأمونسية كابدنواقا فتولى تسانس فللمستلق قلج والزكر يلز مانعهم بر كية التريك خارج ميلايسه رجه أعالى

.<br>در افزایک دسپیها داخان یا شدت .<br>در کاراست از

إلما يرجب وتليدي بدانى فاردت ] تابك استهاد بدون و بكر به ديدان إل خارجي وداخترو بروز زورتك أفتر تروع مكتبر وقاف فارتبطت and a lot don't die all and وسرونه إفت متها بالمركبان وورناءه ا) یا بان دیم جنگی بازدر باند Site militaries provided with إرأى ودردنه سرأني المسايقاومي الملاقي وعا بويدة بما كاركت الرطوءان الوعا ۾ اعليٰ ٿو ٻاس خود ماٺ ايران وا نور الدخلع ورزى الجهروسكرى بالبيون ولكر داخلي عنت أول عاصر جوعد (د که برسانش ساک از حقوق مادی و یون مال وسالکت به را نمایند میلان للون تساكاوى سكنه المسرومين يتأيدار يستند ساحت أن مربوبير مون جانبازي لاين الإشرافي الجوانعون فيبلوه لهي بن سالك از مربر واز همسابكان ونام حرد محوط مائد أدرك أن مكث [ای حفظ و حمایت به وجب از حاک لم خودرا برای جاندند آماده کندوجان فبالمرا مرواه حلط الزارع عازعت

تهالما كدابته مرامر أبران معق @حت وناز اجاب شدهنرین ایات ان بموزير تنكلمه لهانك أنرى يايس جاواب ی بال گروند مالیه آن بن خون هوا لله ريدارجي و گرگ بياسي شده بس المعان ابن أساء الدائنة بوطن في بيش مقيقي در أنجاري - اصباق والمان داخل را سخم بدا . كىلىغدىد سادىرىنا جىئولىغازە: في حرار شوطن موام زندار بابرين په د برگونومه بېشارده - بو اير ورد تيم جامعه بردون المراوات وتثبوه تبتي كر بالبعلمية منها الغوافد بالتبته

کوگان موقان جون زماین جام و منامو بدون ملاحقه جادر جلال باصديان أمور وأجون علط العيثين ماعيان القاب عدت و خ<sup>ی</sup>انی هر باش را در پیشگاه مات ناخ مك محدم لحواجد تمود تقريبا يسي و عطر أبت كه نتابعه اللغلب و ممتكن را به مخلط والرقبى موق المعدادر الكرا فمركبنان طوقان نزركان والحاجان أثناب بفون علاقه لمدى وللعائدو الرائي ايرانهوج غدر و قیمی تحواہات برائیں با

أأكر اقدر واقيدن بايد در خق المان متقاور اشور فاط التباده الصال ان هاجواهم يومكابران والزميلين برجو اروباحلامي يختدر ابران بولسلموندين جرافياتيءر فام حرص والز مول ضاع اروپاکرفتار as the stage street to construct and للذر منخية أسارك بردر وتعمرتك نواقع شد می قوان گفت دروازه هاموندان عجاوب من دود الزين جيت است ڪه همداره جويي دا خود رادر خرابي ايران يمرأى حفط فأمونيتان فلإفه بالراد برقباته با هر اقفاس جه برای املاع مالینه چنه

برای انتبشاطر ق وخوارع چه برای سائل سباس والخصامى مخالف مى المايد تصور إبناء هر ميثمه كنه بفون وخالت ايتان لكذره منافي فناقع لميتان لحواه جرفان اسن که علاقهرشدان سعادت و غرقرابزان مايد مون قوت وقت والوحلي ابرأي[حات ابرانانز ابن گرماب هوشمان که تمعالی امروزی أدو إلى زور مند أيبه لمنوده يبغا كمنزده والحاص دهند امروزنا بران كرفتارسيدت عابی گرناگون شده قفط یگ حکومت علاقه مندلي أوالمد المتالمان كمديريخالة بعرباؤنه مدن لواباه امور و ادفاکی ساستابران که نتیجه ساوط کالینه هایی بور اور میراست منوفا دب الراق والكارد للطاعة الأعلقة ود بد از کنت اواره خوف فرنداری ی حاور و نوان تاپن و علاءت خواهد بود ابنيون چون خوا و خون مانع مادى و موى ابران امرغار گرفته وبايك جابازى أما كارى از موقع ذنونى/ورا الكاتب ليد

### اخطار البره

( ١ ) طوقان بگمك و مدد وقداى حالج هجالنا هفته . هو لمبره و چد هنته سه تسره والسيموار المت فه بالاخره بأنشار يوميه موفق كردد

( ٢ ) انثراله این جریده دو درجه دارد درجه اول پخی برای آمیدان و ر<del>جله بجارم و وزراد و تجارورت</del>ای اماراضو شبه ما سالبانحشن نومان و عوجه موجبخور في چنجه خوَّين عمر كران محسابين.مارس اشغاس بي جنادن،البناسيمار للولمان صلحه إيود

و آی تشخیص حشتر کمبی برجه لول و دوم با اداره می باشد

(ز)) منفرقین لحوفان مطمئن باشند ان الرطوفان مجابر کا بوس نوتچنسگردی یس میلاد که ضروع قیف خودرا برای مدثرتین جزیران نموده و عدد شنالیا های ساله خود را ثنام ڪند ياجدد شدار ماي ايام نوفيف وجه ان را - بنشر گپن صنرد تمايد

ز د) قوات محترم که این شماره برای اینان فرماندم می شود هو صورت تجول ورقه موخواست لحوقان والحضا نسوده با وجه ابونه بالمارد ار سال و قبض برصفی درمانت می دمانه به در حوزت رواحد. شماره ماروپولد برابریوانیت را<br>- جاسه ملل ورز باباره سورت حوافته باد

نبابني بنفث ووقيانه المسودهم (٢٦٠) بعد طرقال الشبون تدارد ) فوت الوابع خصوص فرياقت اس العابد تس فرمته

مجانا ذيز بركى احدى بهوزتانه

( ۷ ) اشخاصی که مایشد کنت و مناصرت ماوی بابن جرده ندا بند بابه بمبزان ان مساعد بالحودتان روزنامه ابوله شدة وبا ادارماشخاص زحريخواه رامعرفي مبتدايد كه روز نامه برای انها ارمال شود

( ٨ ) جريده لهوقان در لحيف نخلق بعدوم ملت بوده همه حق نظر اومراجهه يدقائر صندوق وامحاسبات المرا دائته ودارند

د دنتر خردن به

دشكام طن فال خمود غوةا ت جيمند

> إراى بالبحدق حلبلى وماء امروره ايران بالأمبطرار جهزيته خود وأخواذن تم نهاده و تا زمانی "، ما و مطالب با فبر جاكالبحوادث أرقتان يورز نامه باهم للجار درهمان جريان من وندا يدو البله البدواريركه بوزيءتاس بحظابرورتنه فودرايبلونن واراءي عوش تبليو

اری شروز عالم (طوقاتی ) و هر فعلله بزنا والمكبن المامر روى فيعان و انخلابات طیفاتنی سیر می تماید از ازان کرنس و 'شمائل بشر با محتکمال نبرن در جریان و ما مکرهمیته در اینتر امن و انولي لهان جنا صلاوه بر ان که از أيمن كبرو فارخا المتناعيا تهيي كشيرنا فطم ابن حقيقت (مثلن كادرجاده المرقميييش نرود تا جار پنهارا علب خموا هدرفت ) لحمران وتزبان قوق العاده متوجه خدود سمی اسالیج ۾ جو ناميران تين جواهي نحواهي در حریان این کنمکی خواهد افتادوأضع استو که عنابی ما در این عالم ما دی جز مساندن والدقال بالمقريب مركما ويدحلن در خو ودایمایران کی دل شخصه بالری

ته ما اوس کنیم و نه هیچ خامر با أنفسكري من أولد المداعي الثودا الأرا الماث اولاهي كه أصورس تستثبه رخت تجاث ما را بداخل کند و نوا از این همهریشان بزودى رهائي جايد ايش إحكام فالمون ارتخاه و اکامل پس از دخوله در جرون الرقمي وعمل مدن بسيار والزمان جداد ڈزہ اسٹ که حیات سیاسی و طبیعیایران ذاين كرديدو يتواند خود را الزحالبه تهلك هاي متهاجم خالصي فيعد بالكسه ما می خواهیم برای متساسب شدن با فتبای لتر هنونتان و رقای خود را در ندبل جهانگبر های شناع متابه ساخته ایندان را باراده و عمل خواتیم

البتاكس متنيد تستولون نسى كويد که ( طوفان ) مدت مدیدی طول مسکنید. وبالهان مرازياتي بخواجها بردوار أين معيد نير - يش از اين نبرد - أصفواني شد به با القلابی که در هنوای سیاسی عالوسراغ واريم بتذعوقك وعجابر أتطلق ه جگذار را دوار و انبانی ایست ولی ما پیروز! نه به برابرگه تئابر و غوفتونه این ۱۹۵۶

ير خوف وخطرو براى أكاهوانان اجتمال والمدم لهديد ميتنابد

طوعان بنه ابر عات روز نامه اقد می ار طرفداری با مخالف دخصی حتی البقدور اخراز جنه و در خبن "حال طر قدار علاقه متدان صبهمى ورنجران خذين ان اب و عالا خواهد بود

ابن اقبانوس برسلونير قرار باقرخواهد داند و با دال قدرتوبسته کان وسروین طوفان منتظريم كه دوره المنشار الزهرجند ی ازه باشد جلب لوجه ازاد بخوا هان و فناصر وطن يرسن را شوده وكاللا بولميته لمغيض بالث جرعد تماسن الظبيده وفنبار

-<br>- الأخرى جريد ما خوفانى ابت كه برای بداری کنتی نتیان این در یای لمز كرداب قنا وزوال صداى رماى خود را ڪين انداز صفحه ڳئي ندو ده و با موجی است که برابر در بای ایلزان خالتهن مالك وعات را بغرق در ورفه نهمش

ا د میانت فاخلیاتی جریده طرفدار . زمانی در این بیمر مواج و هر روی ارم اشود بندگی آگس انتخاب و هم قدر تبعای با تبا آن ازده

برای ارواج سمی و امتی و بالاخره - پاشد قوى مدافع طوق إليهان لتده كاركر ان الماقي ومار غواهد لودا والمورثوريته كان سامر خودرا برای همراهی به اطیباین ستمله الباس فلتوت ميتنايد .<br>-<br>- در نواست خارجی جرفدها مخالف ه را اونه مداخلات نیکه و غرابار جدی الباعلان لمابوو تمام ابران بوده فالعرجائن الجنبي يرست والدون هيج الهنامرو إبرده بوتس مورد لتقيد قرار خواجد باد و من جائبى الد يا علامه بترقمى ابران ايجاد روايط اقتدادى را با حسابكان لأوم من د نوم از میگرند قداکاری در خالق هر ابوان خارجين أله أزادي وطن و شراقت خليرها والمجازم تشارد معاية والمود بارى تنبى

باری پس از فصل خداوند افکار ملب مجبا ورقان مناج خلوما لقا بنزين طوقان وبالمكنة ما اين جريده واحتلق پسوم دکت و باز بگوتیم ۵ از شار بالبناءان والرباب أتوالديد مناهدت قلبي وأمكرى وتتام وماقطريم حفظه موييسر قهد **Capital Library** 

 $1 - 4n$ 

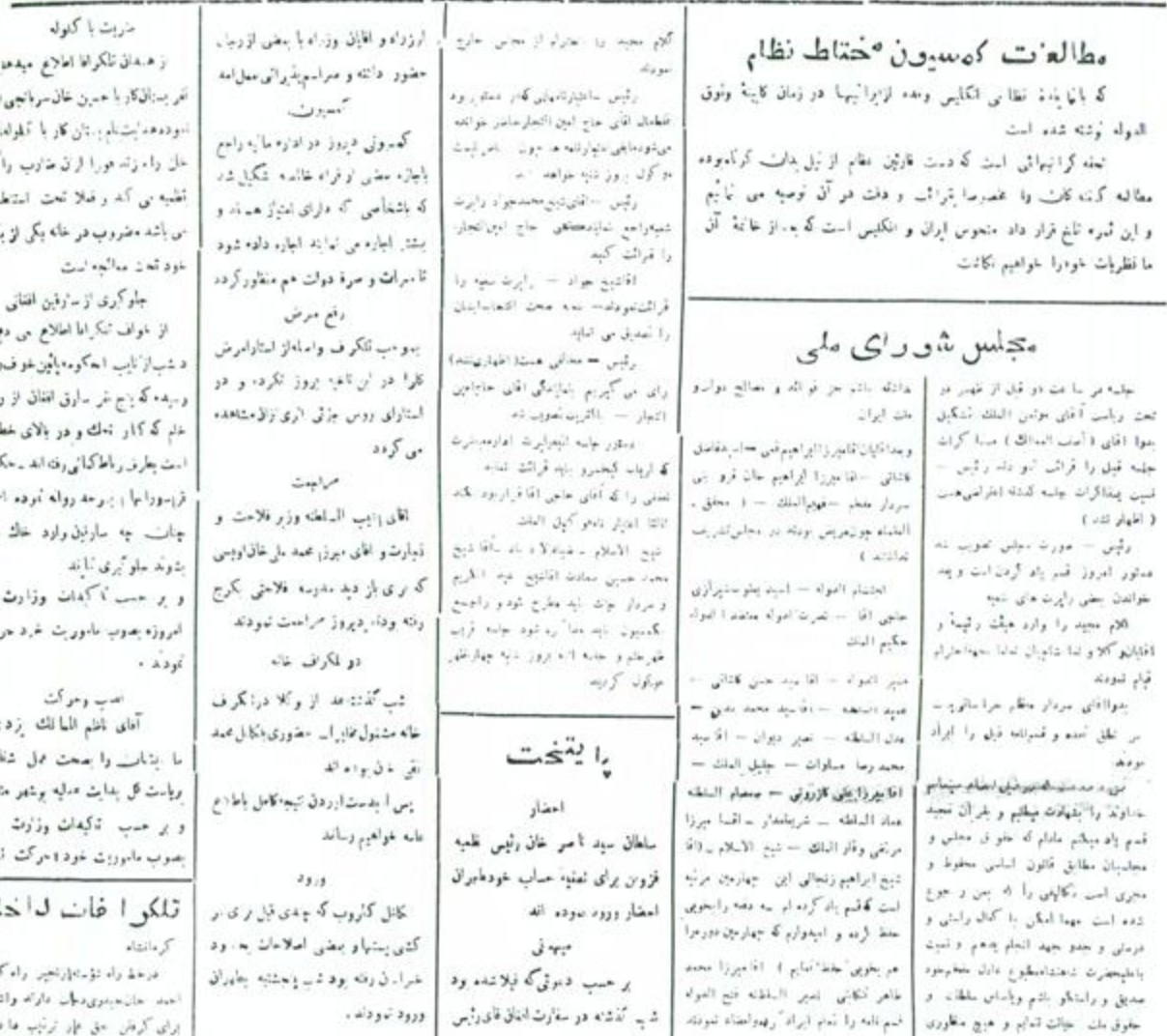

#### وبشتهاد كمسبون هاامات تظام الكارسي وأبرأني  $\mathcal{L}^{\mathcal{L}}$

كسبون مطالبتك نظام جهه لعوين رايتورت ننود بموالى كونى ايران را مريما فل تراردادمو تعل اد خود را در پنج قعل بقرار قبل تشریع نموده اسن مغاطرات خارجي وداخلي أبرأن – قواى لحامي موجوده — قوأنين والمنخطفيلات ومايل الرأبيانيه و محولات متاکی نے وضحت مالی ادر اسٹس کا به قوای تقاس مربوط اسن در قعال شدم کمبیونیتمنه بنوابي لمشكيلات لذون ابران حواقل الحياجات الخامى مطرح تموده و در نجال هادر عمایاتی را کنه بازد شروع نمود و نابل اشکیلات موافق قدل شدم بدود يبغثهان جثماره

 $-5661, 0.12$ 

أرأى عقماء ذكى البت -

1 ) - سرحدات نر قي باعل، افاندان

ت ) برجايان شوال فريوناطق قطارية

جل مواث ابران و الفالستان بدرحد شرقی اللیمان، م

أفتوني كه سكن الت الملائدتان بذرحه شرقي المران

سوق دهد مربوط اسن بنغداز قواش که جهة حفظ

سار سرحدات اختلستان لازمعولجا بودا بملاحظترؤا لحى

كه فعلا جن موات ابران و دوان العبرأهي جي بهاله بس

 $-24 + 24$ 

320

ب ) – سواحل ابرائی جمرخرد

 $\psi = \psi$  سرحدات شیائی متعلیه طورالعظی

ت ) – سرحدان غربی متعبل + کردستان

در حداث در تی = ۱۰ ) در مورث تولیدخلویت

ويتنهادكم ورث مخلطانظاس إراني والكليسي

## اصل اول

مغالم ات داخلی و خارجی که میکراست قوای نظامي ابران بدان مواجكرده

#### مغاطرات خرجى  $(1)$

کلتان : پر آنا از نامه امل مخالفران خارجی إجواور الث أصور الميرود إملاع ه الكن ليق متوجه سرحة!!! أبرانى التارد كمبيون أثني كأمشطر بالناد  $5 - 51$ 

ابران بنوق دهد جنين أقدامي از طرف دول البنان مطالك هدجوار خالعه يابندو الا وضبات فعلى بواسطه سب بخواهد شد که قوای انکلمان از هندویتان به شورش روسه و بوجودقوای جارجی در داخلهمانگی سرخات افغان قرمالهه شوئد در ابن حورت الهالمثان وتلليدبكر البته فبر شيبعى اسن وضيانى كه كمسبون مجور خواهد بود میدارین قسمی از توای خودرا در نشر کرفته زمانی را ندامل آمت که قوای يترحدات معاوار ماهوستان حنقديل داردا يا اجابين مملح لبران يخودى خودع يدونيات منادقواي خارجي وصبائی فلیده کسبون برابی اسن که دوان اقعانستان فادر سننظم الاهداري... جدات خوده ودهو قراي خارجي أنامر تتخواهد نود سيرحدات شرقي ايران جا يكسف ابنی از پنجوار اما احته ورا دود متماثوپخته که أقبينات سرحتني سابح كالمنتهباي بخلف تواند با قوای مهاجه در نماید جدان زباد قیمتمو سرحدات ابران که باید تمعن الحر کر قه شواند از از حبت قور خانه كمديل تخواهد بود تناخى قەتمكى است بدان حله شايد لول ولايت سيمتان خواهد يود أرن ناحيه بني اليابت حاصل خبزا و تمايل شبخ ميبادد جنان که از معت زمانی افغانستان پدین سرزمین، نوع

نوده است تتمله برنگری حصوه منگن است مورد حداه واقع شود . (٢) متهدو جدو وحاصل خبز الخراف ان ميمانند ( ۱) شهر اثرات الجبادي و حدود هم خوار

 $=$  of the data تعرف تماط مفصله فوق نائبرات صلوى در العام ابرازيواهد بخثيد ومولديه برازمين سيمتمان با گنال سهولت از راه قرا وجان سور صورت خواهه كرف و الملبه لاز، جهة قواى مهاجم جيألزومبان جعدود حاصل خار 1 كمال مهوات تهيه خواهد دد

Ì j is.

ى ŀ ٤ þ. ίυ.

κI

 $\epsilon$ ă.

جهة وسبعت بخراسان بهترين ويمعالمانوين وأم أنزلهم

هران و الدار نریب دید جاییانند افوقه در نم خد عبور الموجود والعد يون رم هرات بالريب حيدو الز طريق خاف تيز قمامو بالتحي الفليه قواى مهالج خراهديو دسرحدانتيين درياجه الجمار وسيمتان أوحدتاني وحمد الدور مباشد و الجانو ابن حفود بالتقالل متى حاكمساركواست مله الزؤلفريق تحورالبرود جولا الأدام درا ان كانته مهمى والهرابي تخواهد اداشتهم در بقابل حالات بینه برازقی در حدود اقتلیقاتی را با درون ساید او در مخصوصاً و قنی که خصوصاً این موات أبران والطلبانان والمؤلفة بالمدزيرة فإ الراحيان دوان الغالميتان المؤادرة تحريك والرغيبج عارن كري خواهد تمود در قلق كذبته أفراد الحرائيل عاف و ابران شیخ جاوا درقلون شعال ) وهوجوانیم<br>سینتان ایران ( در طرف قیره ) بولسله حفلاتهها<br>سینتان ایران ( در طرف قیره ) بولسله حفلاتهها در پی اثرار اقدانی باتهای زخمن و صفحه all was

سرحدات شعال شرقني ~ ٤ ) .يغالموات اللجة الران در ابن حدود دربوط خالعه بود به عاقبشیم ېيمە الشياناتي **كە** بوال رو**يد والىغ**ە شورتى دا در ان غربلی میپ<sup>وند</sup> جنهن افغا فارده که این مخلکا**گا** س از خانبه المنشاطات بگر افغو صورت مفصلهقیل را بارا دور بالبناه از دانی پیچونو با دول ایرانه

 $T$  .

المدراد ويولد ماى بهر بالرقه الدواس مراسمه والمراما إبرازيت برائدون الإمالات والأليكة مربوط إراء خوماطالات  $\mathcal{L}=\sum_{i=1}^n\sum_{j=1}^n\sum_{j=1}^n\sum_{j=1}^n\sum_{j=1}^n\sum_{j=1}^n\sum_{j=1}^n\sum_{j=1}^n\sum_{j=1}^n\sum_{j=1}^n\sum_{j=1}^n\sum_{j=1}^n\sum_{j=1}^n\sum_{j=1}^n\sum_{j=1}^n\sum_{j=1}^n\sum_{j=1}^n\sum_{j=1}^n\sum_{j=1}^n\sum_{j=1}^n\sum_{j=1}^n\sum_{j=1}^n\sum_{j=1}^n\sum_{j=1}$ ومش بريل أروكتيون بطراءت أفاتني أفخت فراموا سيعر كالجاجيراء یا جمعدورو زاست ادر دو اتن کودخالت أفلحونهابتدكه از اداره تعللة كمايت باك شوده در بر از و مديات العدة قات حبلي كاكل مؤمير زا سد خان که بنیر اسر وافرار وه وعار الحكومة جامي موند فيعدناني يهأرات خود واشابك فترصي الافرقتانة منه همدان حرکت و <sub>ا</sub> برا**م ت**بودند

المعن

الز داسان للمكراة! برزارطحه اخلاع دهدكه عده ازمارت و [ای حزار یب بازندران که قرب دریای میباشد أزناو بجه باحاث بررداهينمه جات د را ئرگ کرد. داد: عمر ۱۹۵ از ا له منحسن عدد اند جود الطرف جنر ماليه بالإشران شابنا فجانه حثريه الها لاب والطالبة مراققا ويلفعك البنت كالزروى حماءه متوان ال دالياشهرار جراب الخدود جمعت والرواج أزدحه لعت وأورات تمام تأنى فدائر جراسي ماتحالهما ورشابات

اژانس ن يتو  $11.31 + 4.1$ 

در معلمي ميلونان به جرج واجع يسمله أسابي صفر اظهاربأخت كه الباع ونان واعتباني از لفكر مقااله مقفين زا الحال ترويدي بتداعا أبت فه أيا مو دوت را مجبور بقبول يام يا يكذا رند که جای اند دنی اول بی ایم سگی تود

یک دوان با دول اهلامک سندل انتقال شود با أيتكه معددا لمالواين حط روسه بزرك وأرتشطيل دهند مخاطراتي كه بالوجنوك البران مبشود درشق اول کرنز از دق دوبرواهد پود در صورتی کامر مسالك ماوراه خزر وكالمخدين هول مساقل قوجك تشكيل كردد معاطرات تعوره معصوصا يواسطهفت على بارتين خواهد بو 4 عويط عوان على بي لرتيب والهبر تاب مازدخرر اكثر يبابالموامهروع و در جوار ان مبائن بال حامل خبز و پر ترون حراءان واقع دده و شنا مخاطراتی را جهادوان ابران أدوء خواهد بالدرومر كالدفئون باخاوى اأن ابالت حسبته جانس والمكلق المأشه الصور مهرود الحالي ويموراه حزران ستدوا نفين بيوان لرغب وللحريض » تعرف ابن ابات ر ارون دوند بنانجه سات باورأه خزر ازيت با بندين دوان مدهق أشكديق شود اقدام به جنبن امرن تمکن است <sub>ا</sub>با چند هده ۴۰۰ أيا ٣٠٠ نمرى النجاء ودر مورنيكه جمساجنات بيترسط دواك معامرى لعريت وكمك تنبوند الملحلو أوازمات بهنكي ان ها ناديل تغولعه بود – واههائي كوالزان وبشر الحدارمنه ميروفراه متابعوقتني اباد الزطريق الوجان خواهديوه والى منكن النثا دماييخاني متخاصم از نگه های قیلهه با در شاخ نیز پست خراسان

ولی نومی دائرہ از این که شهاوسیله زنبر نسباب بوابى جائزين طرية بودأبرك فالدون لردود در عليده راجم پرتقانو قابرت خود والفنور الملادى الموزدر بازه فالخبث تقاض بونانی فسا ساخه کری چیند مندانی که بولتتر ها ميامه كرده ببردند با فاس كه بولنلى ها بزاد مى كردند ته برأ مى كنت واستعدها بودن هردر شعاعك ومهارت در سانگر های اسپانی صلبر حدود ی میل شد است و آن دارستگی این را بردن کا معاش الزاروى اجبار ممترر شاردهنوك ورقابكه وعابارات متمشى وارونان كالملامركابددان محدور تعادينى عي توان با الياسته نبود المولد حرج أزديدي فدائت واجون زمان تمكر ربيد ماءده مور حرمى باستى طالعه دود به او صديقه اضيان، ان اين كابوتاليها اشتباطى كه بتارين ها در ١٩٩٢ كرده لودند العلولهد نمورز بعنى وقلبى كه بكسه از سیاسپون ایشان در سر منا تانی اصرار می گردند و این باهشتند که میشمنشتان المكابل لمدد والخابى قلبهن لحود مديث والمخاطى الموعد وبخوط المتأر يبش بأزندة اللويد جرج دوات صبيحييهوتان برد وكلملا حقنان اولو که استان بوتا ن هیچ وقت یک جای اشتباه علم استفالی را که معلاقت و امتحلال بولن متم خواهد عد لکرار تحواهد الموبرا

دوبان. ابل/برين/مروزنظر وعدمتووالرا برای خلاصه ازدن مناکر ای صلح جاره  $\Delta = \left\{ \begin{array}{l} \log \left( \left\vert \zeta \right\vert \right) \right\} \log \left\{ -\frac{1}{2} \log \left( \zeta \right) \right\} \log \left( \zeta \right) \right\} \log \left( \zeta \right) \log \left( \zeta \right) \log \left( \zeta \right) \log \left( \zeta \right) \log \left( \zeta \right) \log \left( \zeta \right) \log \left( \zeta \right) \log \left( \zeta \right) \right) \log \left( \zeta \right) \log \left( \zeta \right) \log \left( \zeta \right) \log \left( \zeta \right) \log \left$ وقن که اعلار دائن که ملبودات آانکیس و عارجه اظهار معارند که در افغان عامه واجه رقار ارلاعق ها الب المرابط برطانها لرديدى حسن { مورالرا } كف كه ايما بنايته شالمي وجود داشته باشد ما المن خواهبرو نميتو النبيشر أبطى ألول كبيراهالى ابرلاند ابن مرتبه انبايد مسكول بضورت { هَلْهُمُهُ } أو خاطر - فتان نُمود عمليات | براجع به مخميم تكلميل نموده و أنا ن بال

> ووسيخزرك والمشكيل دهد معاطرات جهة ابران بنشر خواهد بروا ساراه ابن مانوراه که در یك خدموازی با برحدات ایران میر مینماید بواسته ارتباط باروپا ومايل موق الجش وتُهيه ذُهايي و قرطانه راسيل والمان خواهه تعود أبات بر لرون خرادان راي دوان منتدردقه بتحرف بيابان ها و بحارس ام بزر و ملوراندنور واقعه در شمساله ابران ابن ابال اس ظمه فاريائي را تهيه مينايد مخموصازماني كاتروت های معدلی خراسان هستمندنسه و استجراح خود مقدار قوائي كه هلن اسادر آين حوزت اسعت ابرانسوق داره دوند مربوط خواهد بود به وضع تشکیلات دول منحد روسه جديد — هرايه جين دواني تشكيل الد ندور نس رود که قوان ابن دولت اقتدار نجیبرات فيسبلين تحتبرن الهواطورى تخليم را دارا باشد انعه از موان بالتوبكي روميه المتجاظ شده احتمال ميرود بلوانند - بكعة ٢٠٠٠٠ الى ٢٠٠٠٠ تمر يا تجهيزات ولوازمات جديدارابن لخرف يست أيران حوق دهند جادكه در فوق ذار شدراهي ادازان احتمال حمله مورد والمعسنقيم عشقي أبناه جهة جنون عمده قشون وراد عانو کنزهای هستوار خها ساون های چره خواهد پود مواجل ایجر خرر -- ۵ به نجایش ات متوجه بابران دراین حدود نیز مربوط خواهد بودجگونگی يجثي آياد هرقد واوراد خزر كالقيرالممادي فسخيران [ وضعيات النيادات الهراف سواحل بحر لحزر كاسابقا

التكاربي كهابته الرمم شود أزرن كابداعت وأقرعان قرماقي مائنه أبارها بمهره البرلاند یمایی از این منگه از سبیر قب نارت بالإنداد الكر الإعاث مجبور الموم التونه يبرون كالبراز بالدار متقترمون والله ابن الاراحوالات كربرا رلادين هاقبل از این " نتره کری تکردموجلا هو نخواهند کردیون پار هم استعدار مهمات برای الها قربنالهم شده است – [ مورا اراعٌ [من اسان امتفراد حدمان: تدامنى جای خود قرار کرنی

متربان

ورای خریدن ابرویلاد ورای سویل اینادایا الوالر وكتاراتين

ها وابسانی ها در قرون ( مارنانار) و[كنوابز ] بوقود جومته استاامانى ها باكت بارك ليستانى فا را ازقرون على بالقداوى القرار التوارة متولية ومد

زنو – لملزاف وامله از کارونیز التطرحي واروحو للمحاكم الني سرووجاي كاركران المبانى والعايدكان الهددننى لتعار التعارفين عاصل المدالب الأمواقف الخرامر ناركردر متاقع سيترى إدمانا الحم الب العبد علم بين التجارين ادر مايزي علينا جي ووب

دا در در دو گه د می برافت دارد. یکی سامند برتمی که رای افراین در سلامی طا است ( کا شد است اینکی انگ ة تك مدورد قود د بريدايا والت Selly's address the date better of you are وحلاف بالتقد سا برؤها للأرز جديدى

علىتكرس - الرادسية عاشه

بران – خلق دميدي ابن العال

تأرس الداطل يعران منته البل الوراعي فأبي جفلن بالعج و برشن ذه العت

برياند هواطي ببات خردار المابلات ن الحدود مانت كعانكس عا و قراة وي

).<br>كم جلور معامل در تقمير اراش<sub>قا</sub>ماش  $\sigma_1, \tilde{\mathcal{S}}$  . And الحلانة الدورق الربوع الراذ جانبة بنجي بالملد تهود برس – کمراس ( کانونز ) این لعرباء كان العالق والفاؤهكان ليستان حالمي العبث فاشته أنقرانا إمزور غامل هده

از افطاء رابنتاخ بود که ست سایندگی أرقى را جلاوه المدرماي أنبانو الحاد أنجارت خانه دی که ن را عارا بودند… کمرانس رای داد که استاره باهانی سازی ملیه .<br>حادر دود و بن ۱۰ لغاه ماج جویانرا العلاء شايد والمسجنين كمبته ماى المالى والهدلاني وإن امتقالها والعقد التطعف للكل ردد \_ در مجال عبدوان (ملت) واحر بحرقه يلبس جارب أبران إستفسار .<br>نورد به ایران وه اجری بابولت هندوستان در ازاد ایت نتخد نویسیان انامه است قطر ه ليک از طرف برات هند قبوه شده بردند و مخرج شراری برای ده صلع و عِنْوب ابرن کم به است نادر. مواهد کرد ( هارمورت ) در مواد افغار ماشت که است پلس حذوب اور ن دندری نىد ات بقاگر اتى برى كادارى قدمتى الرياضي جلوب إبران الدفوات إران حرزن بثاء بود معجنين واجع يجند وله گا در ستوا لات ذکر شد. پوه (ارزا) خواہش گرد که از دولت ایران کا ضا

شود. در قستی از امجاز و قتون را در صونونيگه باقي عائد متحدل شود ساز هارسورت ) اظهار امات که

أقال بيرونا هميطور الحواجد المد

 $\label{eq:2.1} \hat{u}_1 \hat{u}_2 = \hat{u}_1 \cdot \hat{u}_1 \hat{u}_2, \, \hat{u}_2 \hat{u}_3 \hat{u}_4.$ ازرلاند بارادن المطوليان نسي شود بولي دو طلق از فردا ایدواکنر یک می بشد ؟ ( سِکُر )متولد اگر سل داشته در بار جانه: الشكينان عامد ( وز گرنت لامير )

خزن رونیه محمولیا می شاند هرکل در آیان خدود

تناائی با تملکت ممکنی انتگیل باید مخاطرات متوجه

بابران كمتر خواهدبود از زمانى كه مجدرا (إين مدور

جزئي ازكل نمالك يزوك روسه فتحكرون مند كردر

مأخل پھر خزر پکی از مینشرین بنتیر ابران محدوب

میشود و عرایه قوانی بارنتی به نسخی این بندرگردد

قادر يسخل لعودن روايتاء نبهن بأيلغت حراسان عواهد

بود شدر الزابي كه ازجت روابط و نجارت بااروبا

الدرطيران معدوليا مبتلوه للطاء مهمى جهة جانب أنونيه

دولت مخاصمي كه فرماندهي يحرخزر دأراست تشكيل

مسعد تمور تنزود بنامر الكران والناثرة المحل سابد

كردن قدون واقمردوند مكر زمانى كه سوق العبينى

خصبانه از غرف تختازيه افر ابحان مورت وقمود:هـ.

در این حال نبر پیاده کردن قدون از نالمه غار

.<br>حققہ میناج اشرقی قمنون حصر خوزہانہ بونہ --- از

الجائي كه ولايت مازندوان وكيلان و المتراءادجره

حاملطن ثرين نقاظ ابرأن محبوبه عن شوند مكن

استجهالسجوابن فالثالثجائط فتون دشمن ادراسواحل

جنوبی جر خرر پیاده شود بنده نواش که منگن

استجهت اين عالا بوق داده شود . ومربوط ؟

طرفيت واعده التنبيان موسوده در يحرجون حواهد

جود در صورتیکه تمام مطالب رومیه قدیم توسیف

مولی اداره نفرد سالی اسی در هر این از عالو

المطرقانون مراء قارن جهارت 11 ذی حجه منشر می کردد

مدو نیز ده تأول حدین زاده

الجميع تركيبي مجسع القالى مالى الا مراسي به نباینده شیار ن را معون کرده است که مذاكرات ولهرقاء راجع بهدئاه سبازى عايأ دا به جا ج ژو مر ۱۹ ارشپرتشاه نباید نامروز ساطره راجع بوضيات ايرلاها در دجلس الهبازسطه کردید

> مطبات نجارحه  $-80.41 - 1$ أدغاش دره و اطعأت والكدية  $x^2 + 2n$

أأوالى فأخوذن ومقتد ومرمزي معرى فيها بالوار الطرافطار شهرهاناه والين مسام من الى يد حبوف واج اروؤن ۾ شده چه سرهي اعاق ها ۽ که بازمی زمعیت فرانون خانی شورای اسه and says them in which

د از طرف برگر مشاهده می شودکه صاكر اعلى مو قابل عدا المناعان

ام وسی چان مطور بیشود که موقعت کوئی جمل دکتر بر این است که در بيانيه خاى والمعنى مريح الحشني بي نوداه اروز الکت علت وت الا در این سور دفارن باتا درد انقب کند و افضا ه كباوب إربان رفته والزابى عا تقنعنا لروه الد كه در انكين احما دن الهجان البار أهال بإذان حامداه ت الدوم يكي ال حرام لصابى البرة القائا ستبا الموافعا و دان الله لاحت البابه مرسحها

| قوق الذكر المن عدد دود، الى ١٩٠٠٠٠ تقرى با الوارمات والتحورات ليفهد يبلده تبود

سرحتاك الممال لمرين – ٩ – مخاطرات عثولجه بابران در این حدود مربوط خواهد بود جانبهٔ دولي لله يخودي خود در قطار، داكل راكه القحر که این مول بلور میانش بانیداند مجانترش کهاز غرف ان ها متمارجه ابران خموله، شد بی قهایت بخسر خوأهد يود ترجه دول المرباجان قبلني هو تمايلانى كه بالصام و تحرف الموبانجان أبراز مى دارد هلبته باللى وابر سورت عدروجود لتواى الحار در ان حدود و بدير افت برحدات از طرف دولت ابران مدکن است دبل دولت اللو مایجان این اقدام روز بروز رو بتزید تهاده و باجرای این ملصنود لرنب والنعريس كراها جانبيه للغازيه مانعليا الملحق الموالى ووجه كامنا خطرا امها بنه بالراق بالبث قوانى .<br>منابع مکمل مطفی سور شو قوع خواه بیافت — او این تنطه كه طرف توجه قدون حصر واقد شده و الوالد عدورة المان سنت برق - واهتدماه غهير البرار خواهد بود در این صورت میش است جهت کوین قدمت عدد قاعون قدمت حامى جزء قار الجرقم الثرق الوردمتوس حتىران زوالجل ننز المقون يبالامتنائط در جات ترین — وضیات جاوند تارین تا الداره موط رعان أشكولاته الأيسة موك أنجابي مطاء an salar

 $(x_{j}|x\leftrightarrow y)$ 

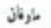

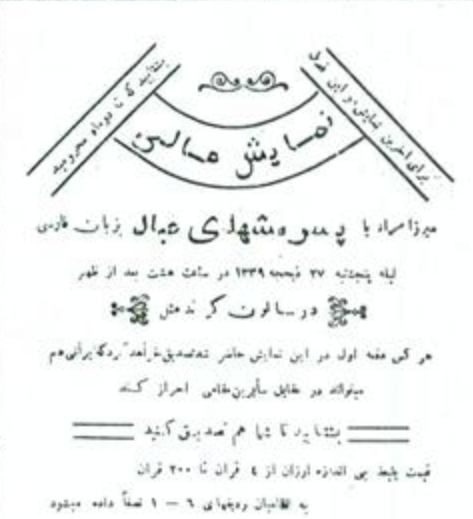

ملت مرادم معنى تموده القمار من دارد ها اطبیان داریم که اندازه از معامل خواہند دلقت که دیگر نسی توان سنٹراپت .<br>وا پر دوش ،مریبا لعبیل نبود

در رسالہ کی الماعت بافته مردم بقال ه بحيان أبريون ترعيل شده (د ). قطار های براه آهن مجددا شروع ذیاب و ذماب سینجاردکالن مرکز شهر هم دو مرتبه دبروع بكابر نموده الدنسب كذلكه در نهايت ادامی گفتت و دوز بندیک کرادزر الخلس موسوره ( كابير ) به بابرانگذريه و ود ناره . مای کنیهای جگی هر به العارج وازه خواهد شد شب كنت مماكر .<br>مصر باستاهدت بابس مامور احتط ا<sup>ش</sup>تظام بوماه و جز از غرف بعنی از عارتکران محلنى كرام وبكرى والبم نشد .

ازمخبر مخموص نايثر دردرق ازديمته

#### وقناح مجلس ملى أبرال

أمروز بالخره تلزه درقهان مناهده شه اعلیحضرت شاه در تحت انسه سوزان أفكاب وسنا ابرأى أفتلاح جهار مبن ادورة مجلس فشاره كاش منحلا وحذار شماله بآنالمكه الماطاني أجلرف عداراته بارلعان حرتك المود -

ازائير ١٩١٥ يتى ازىرتىن ڪ اكريت تبايندقان بتحريكات يرنس فانرى دويس وزبر مخار آلفان لمبيم لهران وعاصي مبك عقبر فلما تي إبران والترك کمته بطرف ق<sub>اع</sub>م که ومنظر ااحاق داه بودند دواس آنتگیل تندماس ندری ابن بناس و تحتر بالهای آلمان برانت کابز آناك ملبر أأمان المحل وتكوار المد كاستار البه نبرككما ور بالتحار مبادرت ورزيد – امروز بينجات نظامي از الصر بالخشى لافعارت الرلدان دراطران خاباتها مغب كبيده بودند درضس نظفي الخناجيه که در مدت طول ان تالیگ توب شنده د اطبخش شاک سا هند ایران و

۔<br>انگلیس که شکال خوشی <sup>بان</sup>س شه ولیز سناسات موساقه جن موات ابران ومول بنظمه عالم المتراثى قرمودان مهمترین میله که بایه مقاور نقار

مجلس جديد واقد شود قفته ماليه اسن أز

عادا فبر يض أزمونسية، الكشائن مدد بناتن آخرين خودرة بايران داد هزك لمعز القدار وحفين أتأ أحبائني الفتيا كالبسيو ابرا إنزابت مق الأمتياز برداخه ومازا ومايدات گرگی<sup>گ</sup>ه س از وصع دیون انکلیس ماید لوى يتمعين عاجات مرتبى تعابثته المث ابر گراز بان جدید ماه Access ابره عابد خوانه داری گردید و ابتداریق نود آه مواث ایرا تا میش از موسمات قرفهه العبانى الزبارن مهم خود ارشاقه لف افتا متمود وأقرا على الانم معالمت

وبالأخرة عرسته بالغنية العبور بيدأترديد و العمال برداحه عد الحماده مبادرة ١٣٠٠٠ البره الإباس عق الأخبار في الحرر مباديد گرفته ولی بانوجود این خزانه نهین ولتأخر سال مطالباتی بمعاون بنا براین مجانس بازد لمسهاى جدى برعادته والعاباني حبل

فجورى فستوء مبتود تنامما ليأسن ). مجان الحوارش بمستداران 6 عجالة يبكار عباده عاة تنايذ بالعظه ميتونيه المواكد مانعي از مبانك عارجه المقراض الناشى الكراس الطاء مجلى بكثرول ممتناوان انكليس كه ضنا عقارت بروس هم با ان موافق است مخالف اس وززد اومام ماحب خبال الكارس كوبا قوای قراقی در قروف میرسانند منزن بختی ایست و احتمال اوی می رود حسکه  $\pm 1.5$ المصار شوتد

 $4 - 36 - 9$ 

.<br>منان ابران – الكايس – بروس كو نش<br>كربانيجالبايران براي بيلجا المقلان مود كاهل أنعفى بتعاريجوات نزر أين فلتعلقه رده پاشد که تعمیل مجانبی موم پواسطه و کامل در جو د دومانی با انکاسی ودر تحريكات البازها والشاني ها بوده ولن

# اخطال

اشغاص که مایلند غیری جرده طوفان وردر ولايات ذول نبابنددر صورت اطميةق بصعت صل وجديت خود مى لواننداداره واستحضر لموده وسما ءمت غيرى طرقان واء ار باشند

فراموش کرد. انه که قشون روس تاکرج يبش امده ولهن خواهان حجفى والجهديد س تنود و اگر مهاجرت قهری بیتی نس .<br>احد انها هم به برادران <sub>ا</sub>فریتهجانورردان که در اواخر مال ۱۹۹۹ در دو محل قوق صلوب گردید. ملمق در دهند

أنناره بيكرى كه در نطق أعليحضرت والجبالدان أزار دادايران والتقيمى لمودمني كريد بتقور خوش ابن قرار داد ملقى نند التنبذ نشود كالقرار مأد ملحوس الكلبس و ابران به قتار مك ايسران كه صوما مون اختلاف کامه بر خدا ان قبار ارده بودند بالل كرديد

را بهش کنیده می گوید با وجودی، مسله

روس ها ۽ ميانيان هاي <sup>ار</sup>گيس ميوافات

فارتد الثريب عجلي معامله مربونه الر

الثالية للموبر بروسها بالراعن العور ماحتنى

وحارجي جزد برامعه قرار عاداخركلا

ازأة كدانته الدبر مبجوق مشارعتي

که بلتین معامل پادهان نها از آمود

عالبه أبران مطالعيهو هدين فأوادم إيران

للعلم الحواهد كرد فلاومعجز معتزم

سفير محرد بخلور أنها در قروت متبوق

إشاره من كبند احضار ناده جملن العلمى

بقود رهبار دماد چدر البوقس ودکه

نوان مريكتياني نظيمي بزوالي كردهماجم

مفضلتهما لبه خود را هم که بریاست ارملیاز

السميت بابران قربتناده أأد احضار ميفرمودند

عجير جريده لماينز أز طهران الملاو

می دهد که رئیس خبرن انگلیس برای

علاؤن عرضل فحرق معر جركناكرده

بخير جرده مربور ميبوسد د قيل

نز جنگ ما قرار فاد انگلیس و دونهرا

واجع بابران ماهد بالغثه هوقفرت جامل

نكرهيم عداز ال لتربع قرار دادي منقبدا

والمرزل يلعقاء وماقديم كه الزال جائيجه

كرفة سعدو للاثال ملك الخبرة عيد

بالعاليرانيو أروى دراجان بواستخرش

آمام لمود چون *ندار م*ناهی با <sub>ا</sub>ستگلاس

س خورد لازم است رای ایجاد یک آاجاد

للتوارز كالاروسيان والمرتك بكتركز لمعراك

المخلور و فرت

خوشوهانه فاحل متفايل الكليمركة

جرا الرزان انيا سخن منكوبه

مغير معترم مستحصنتار دانى فارجى

جريفه أيروسليا لوث ١٩١١

انعا ب الراق

سابلوه ١٩٩، ١٩٩، ١٩٩، قران ورددر مورس

www.company.com

فراد نوده استهدماموات مدرانتراز

رزازل بانور rivalwear قراركناه

در مورتی کا مارات است. امیه سابل

www.asa.com قران پوروتا بين قست

الردائد ار مبلک امراطوری(اکیس مالک

 $M = M - 12.13$  . The set  $M - M$ 

زبابار دنت اب لوالی مهنه و اردمفارت

از المته بنه و عابر الجامي زومي گلاهه

يتباد يترجه ليان والبره بونه والزعدار

کند و شکر و چای اموره د ایرام اسیب

ترجعه ازمرتبنت بست مورخه دو بزوش ۱۹۳۱

قل يك غر بال در تو . ل خانه

- ن قبل ما

حاله لوكار و اربي كان شده منفر الزه را

حدق قرار وزده الفاكلونه المحاصايت أردة

بودانا امروز مركنته لزمنيه دراين قسق

ارسا می ایال زند اثر گذش ۲۵ به

سات ده و نيم دى غر مناج جراوارد

عاته مبين توزاك شده عادر متار البها و

ورلاه لورا معيور شغابسه تعوده بعد از

ويخن لهدهار الفت لجمانه را فحمه الكل

ساختديني بعاله مجاور رفته امر الخروج

البالرسومون والكنباتي النودة اواجبجهمان

وا مجسري وادلاد فك أثنى زون جانه

نب كشامير غرمنام واردائرمونيل

يبته وأفيه كالمته شدانت

 $\mathbf{H}(\mathbf{H},\mathbf{H},\mathbf{G},\mathbf{G},\mathbf{G}^{\prime},\mathbf{G}^{\prime})\triangleq\mathbf{G}^{\prime}(\mathbf{F},\mathbf{G}^{\prime})^{\prime}$ 

داجع بشرق نزديك

مهمى فر وضبات ايران كرده و دولتين را چنینیت و دوستی خیلی نزدیک کرد. است و فرعانده - چين ميتويسه : براي العلقه ادر موضوع ليثبتان يا حكومن سرخ غرقين حامان كتبهرو با كالماياره حالى توديل شائيره البلو البردر طهر ان بهاراز هرجائي صيبيت وروابط صنه بين الطرفين را تحسیل نمائیم

وتتون انتعى الله الفاه الهابا زاخوقروض ابرازئاتهران

برای خود فکر المودیا بوقس جرآنیائی طهران هر قدر زود لر قوامی خلودرا جارف طلحه كبقى اقتدادى لحود ابران عةب بكتير بهار خواهد بود اما ابتجه مربوط بنباسك بالتوبك ها اسن با بد وجدانا اعتراف نمود كانه دركابل و له در طوران که حل حاضر ولند همایات ختنى كه روسية لمريناليزو لخبب ميحتكرد

شمالخوساني والروسية راحر اعاث مي المود

انتخابر قرار داد ابران و الکیس پگی از

طبطهای گزرگ (تمامان) محمولیا می نبود

زبرا ابران جهلوميله خدمت خود رأ بر

علبه الكايسي فالهر ساحت وضمانا راءفرارى

بثبهر لذالك ابن بهود كه دخار نيخ أأيا إركراز ماحينتمون بوكرتو دانته ليت ( از روى , تعليل ع وتردد ودروا أيرد مى باشد ) الروي دى<sub>ش</sub> مۇكۈندە تىم مىلج خىللە مازورۇ برون کی بانقالوتی هر ایم، تمثل بن .<br>زمند قبال درانی علماری الله از: شته حق التي سرون لوردند

خبارتها

واز طرف معير مرتبائلين

いわい

مباقيت كالنهن بدراجل واكا وفلوكاتين رتبس كمبته تطامى اسج

درکنزی فر بست ریاست <sup>م</sup>سیون لم ولايات قسلي زوء سبن كده همجندوقا بعوب مام<sub>ا</sub>رت خود حرکن خواهه: منار <sub>ا</sub>لبخالولاياني& پنتر مرتحناهم قسلی بی ایند سر کس کرده سورنځ ولابات مماقرت خود را نامأنه خونصدوتم نابتدهمای مثران کیناریا ، ملی ارزاق حقرق وشوارم — قلالح و داخانبر فازی کسیون مدورد خوافز داشت بستور كسيون مساهدت قورى اهالی و زارلین — نشویتی و تنظیم كار داي فلاحو — صافقك فناليوزجة كائك المعابى زدهكان

البعاديةوفر خابى الوميان لصنيا  $\beta$  is a symmetry :  $\beta\in\mathcal{E}$  , and it is a  $\mathcal{E}$ ساكس ولايا فعطى زده كمشر كدان وأرءال وأرند

 $32.166 - 160$ 

الز السلاوس دهد که سومین جهاز جمكن اس وارد الملامول گرديد يشبن منصود كالييش رقب كماليون طرف الملادون بر العمال أورد و نيز الز علين خراس بداكه العالم يتعاجرني وباس جمهوري بستان نادرد شده است

مبجان برديه الكاردان از تانگذ کران اطلاء می دهند كه احدار واصله «خدرشان جنهن-كايب من أنه كه القلابات النجاب شعث الموقعة ذاريين رئيس بابير مجل را لخول الموده الفردر بالآن عابدة صورت جمهروهمومي خود كرقة الوالمهتمولين بمغارث رقته

و خانه ها طلبه میتی گردید. اندا در نتیجه ماخله فراولهای محلی س غر مانول ودرسمبروج گرديدندسيس أطوار المكبارى درانى حابى اطراف بثكال نسابتك صد المخابرتروع كرديدهالمصاب در راه های آهن راک رسیة اعلامت شده اسن در او کور الماليتات أثنائي هنوز برام دارد در بیش مقید آمر اجزاه و كارثران راماض المقاب تمويم الساد هو ببردا لضماب عبله جات رزه أهن كا حالم

خاصيدا المرود الت

براودا

مطبعة باقر زاده